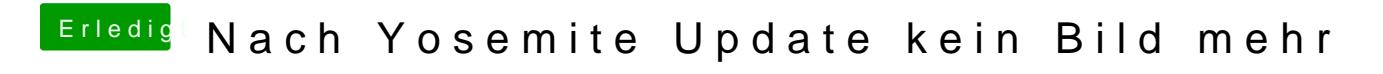

Beitrag von John Doe vom 2. November 2014, 10:10

mal mit GraphicsEnabler=No/Yes gebootet ?